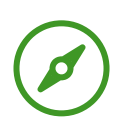

### **DonAUwald Natur pur - Etappe Dillingen - Blindheim** Wandern

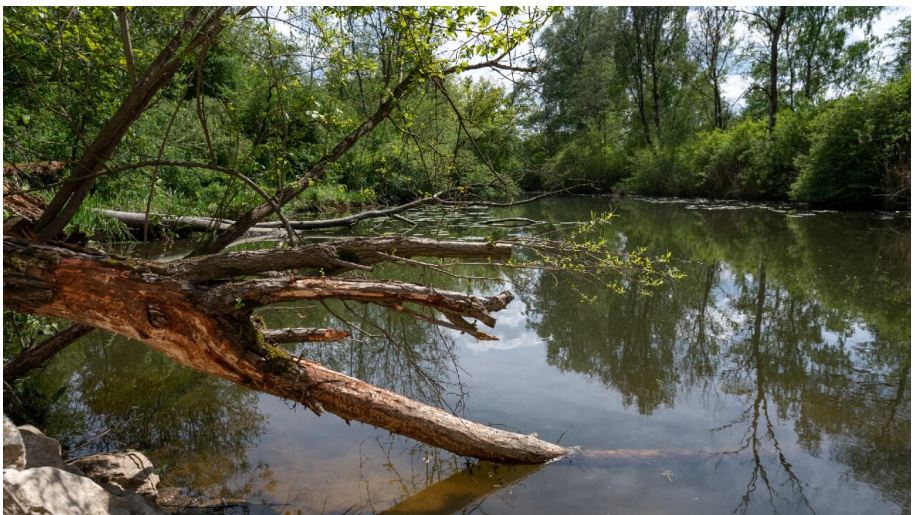

Altwasser im DonAUwald - © Best Mountain Artists

### **Tourdaten:**

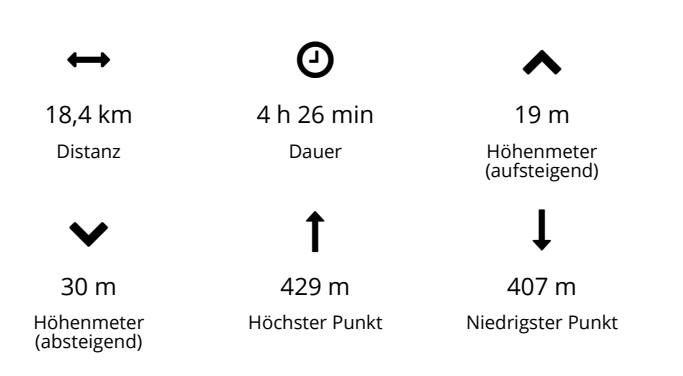

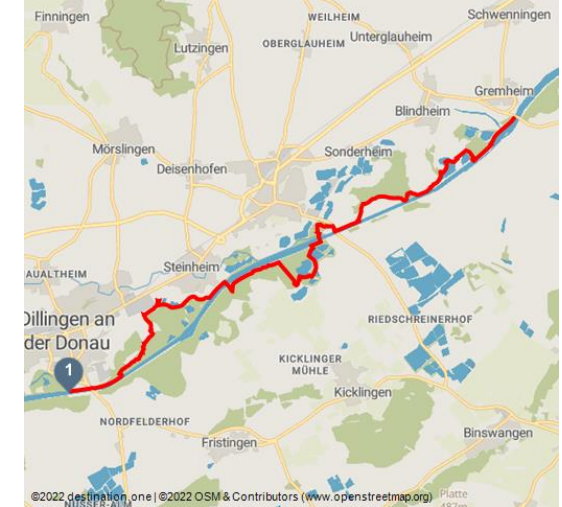

#### **Bewertungen:**

★☆☆☆☆ Kondition

#### **Adresse:**

89407 Dillingen an der Donau

- $\leftarrow$  +49 7325 / 95101 10
- [www.donauwald-wanderweg.de/](http://www.donauwald-wanderweg.de/)
- donauwald@donautal-aktiv.de

### **Organisation:**

Donautal-Aktiv e.V. http://www.donautal-aktiv.de/ info@donautal-aktiv.de

Quelle: destination.one ID: t\_100258628 Zuletzt geändert am 18.10.2021, 09:29

#### **Auf der Etappe zwischen Dillingen und Blindheim heißt es Natur pur**

Der gesamte Premiumweg DonAUwald ist ein außergewöhnliches Naturerlebnis, aber speziell zwischen Dillingen und Blindheim findet man besonders viele Highlights. Hinter Dillingen betreten wir das Reich des Bibers. Holzstege führen am Brühlweiher über sogenannte Biberlöcher. Dann geht es einen Hang hinauf, oberhalb der Kleinen Donau, einem alten Flussarm, haben wir eine herrliche Aussicht. Tagsüber werden wir keine Biber sehen können, aber immer wieder kreuzen "Biberautobahnen" den Premiumweg. Vor allem die Seen bis Blindheim sind außergewöhnlich schön: Der Hofmadschwaigsee oder die Bruckmahdseeen sind nur zwei Beispiele für überragende Naturlandschaften.

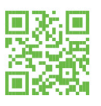

#### **Zuwegungen und Verbindungswege:**

- Bahnhof Dillingen 2,1 km
- Ortsmitte Steinheim 1 km
- Bahnhof Höchstädt 3,1 km
- Ortsmitte Sonderheim 1,4 km
- Bahnhof Blindheim 3,4 km

### **Merkmale:**

### **Informationen**

Natur Highlight, Einkehrmöglichkeit, Beschilderung, Premiumweg Deutsches Wandersiegel, Gute Anbindung an ÖPNV

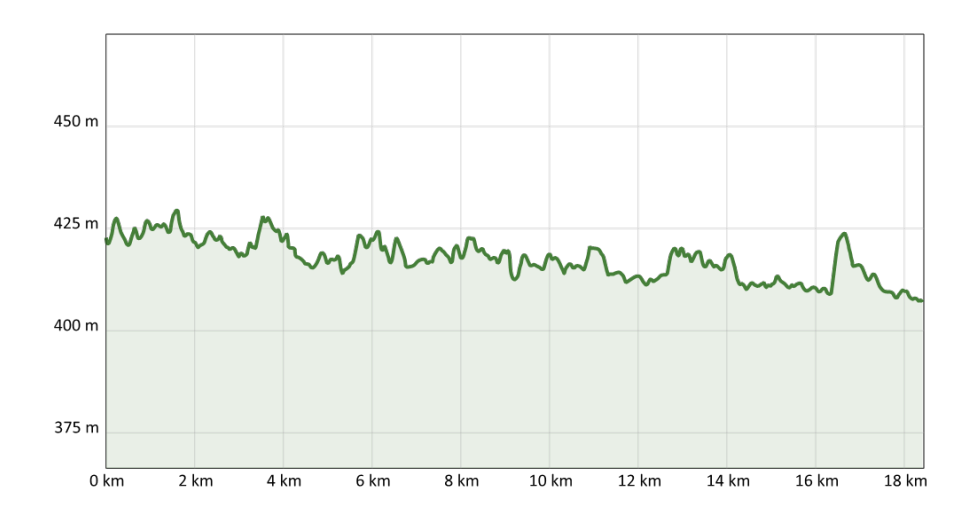

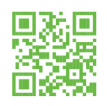

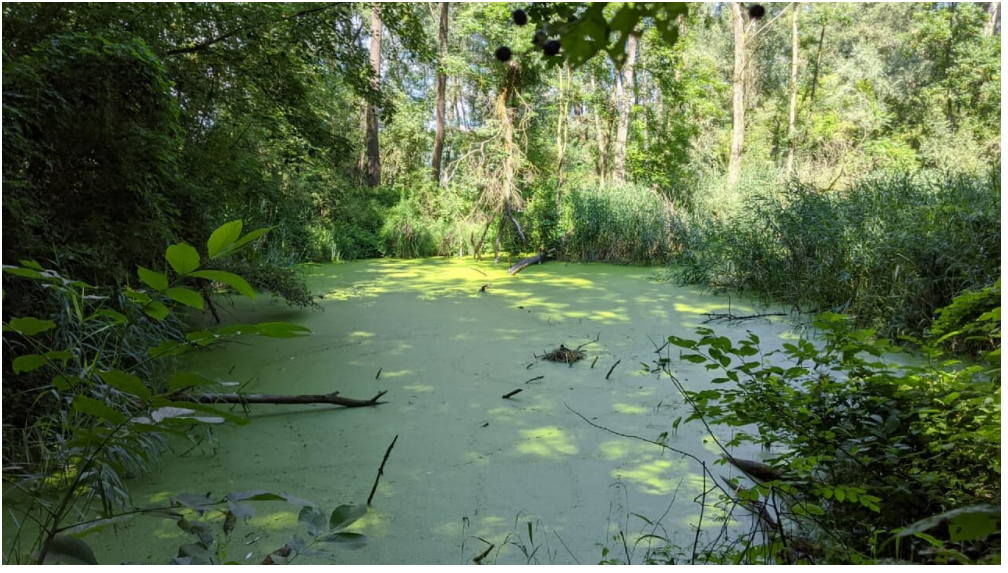

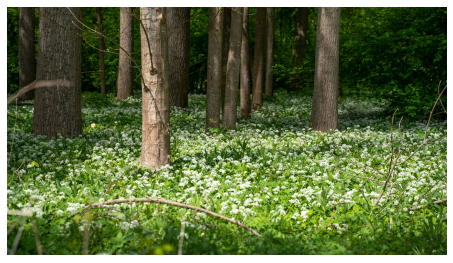

Bärlauch im DonAUwald - © Best Mountain Artists

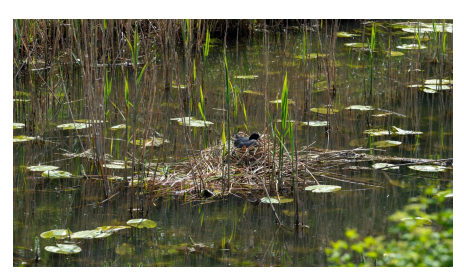

Tümpel im DonAUwald - © Carina Huch Vogelparadies DonAUwald - © Best Mountain Artists

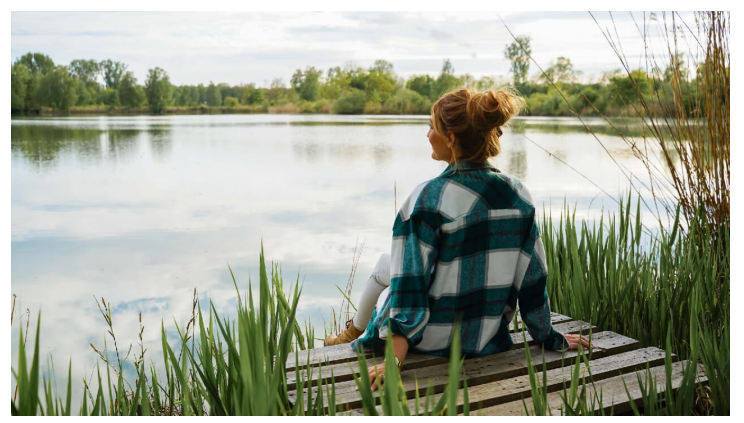

Naturgenuss im DonAUwald - © Best Mountain Artists

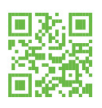

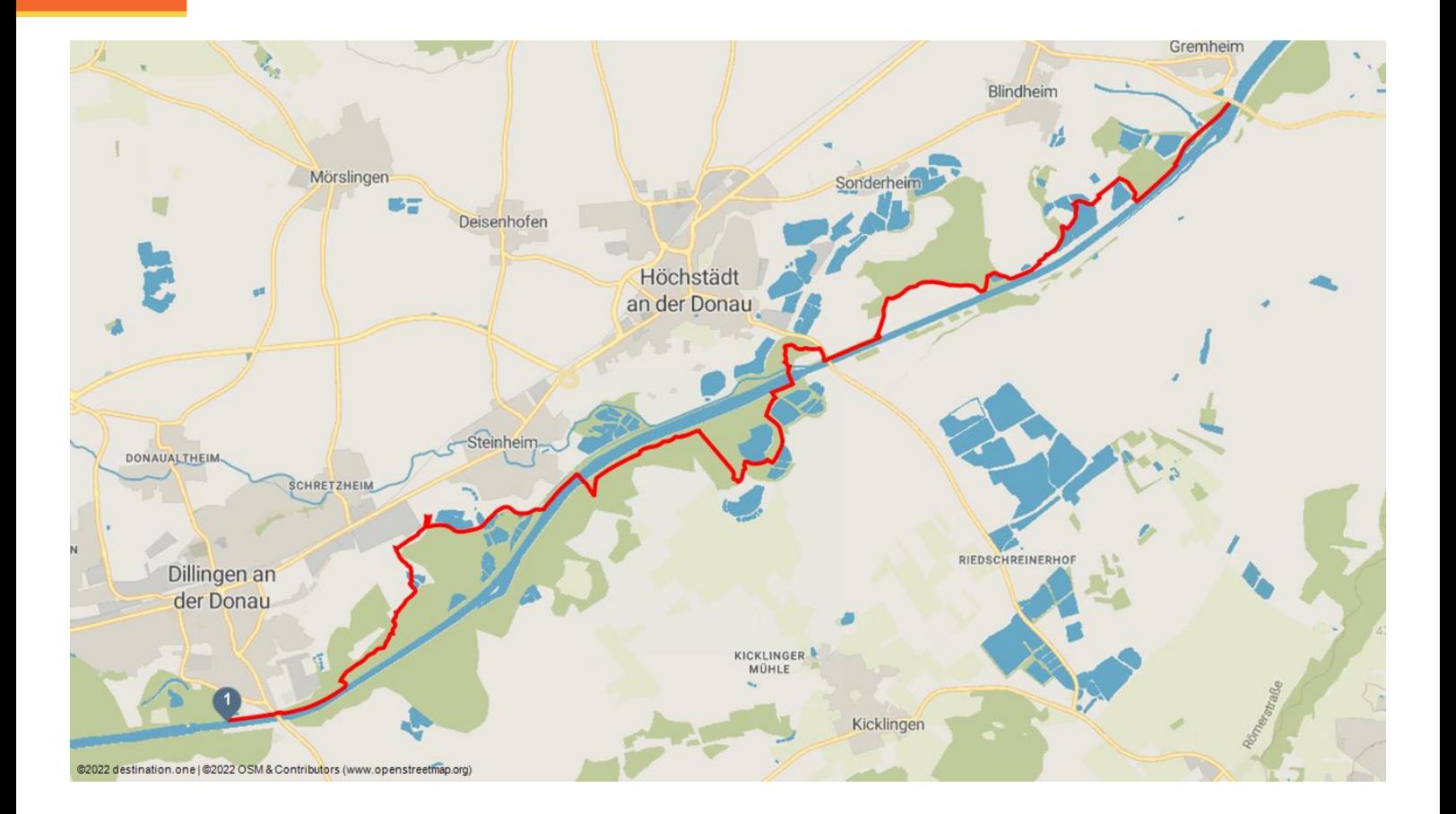

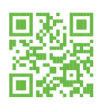